**Оформление текста. Выравнивание абзацев. Заголовки и подзаголовки. Управление начертанием текста.**

> **ГОУ СОШ 1909 г. МоȀквы** учитель Пакульских Е.В.

#### Ключевые термины:

- Теги, парные теги  $\langle \text{html} \rangle$ ,  $\langle \text{body} \rangle$
- Контейнер <html> … </html>, <body> … </body>
- Абзац часть текста между двумя символами Enter (красными строками, отступами)
	- Выравнивание абзаца:
		- по левой стороне
		- по правой стороне
		- по центру
		- по ширине

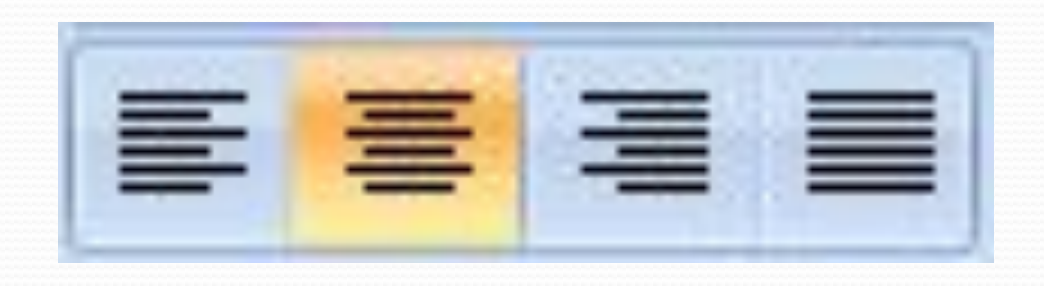

## Теги для оформления текста

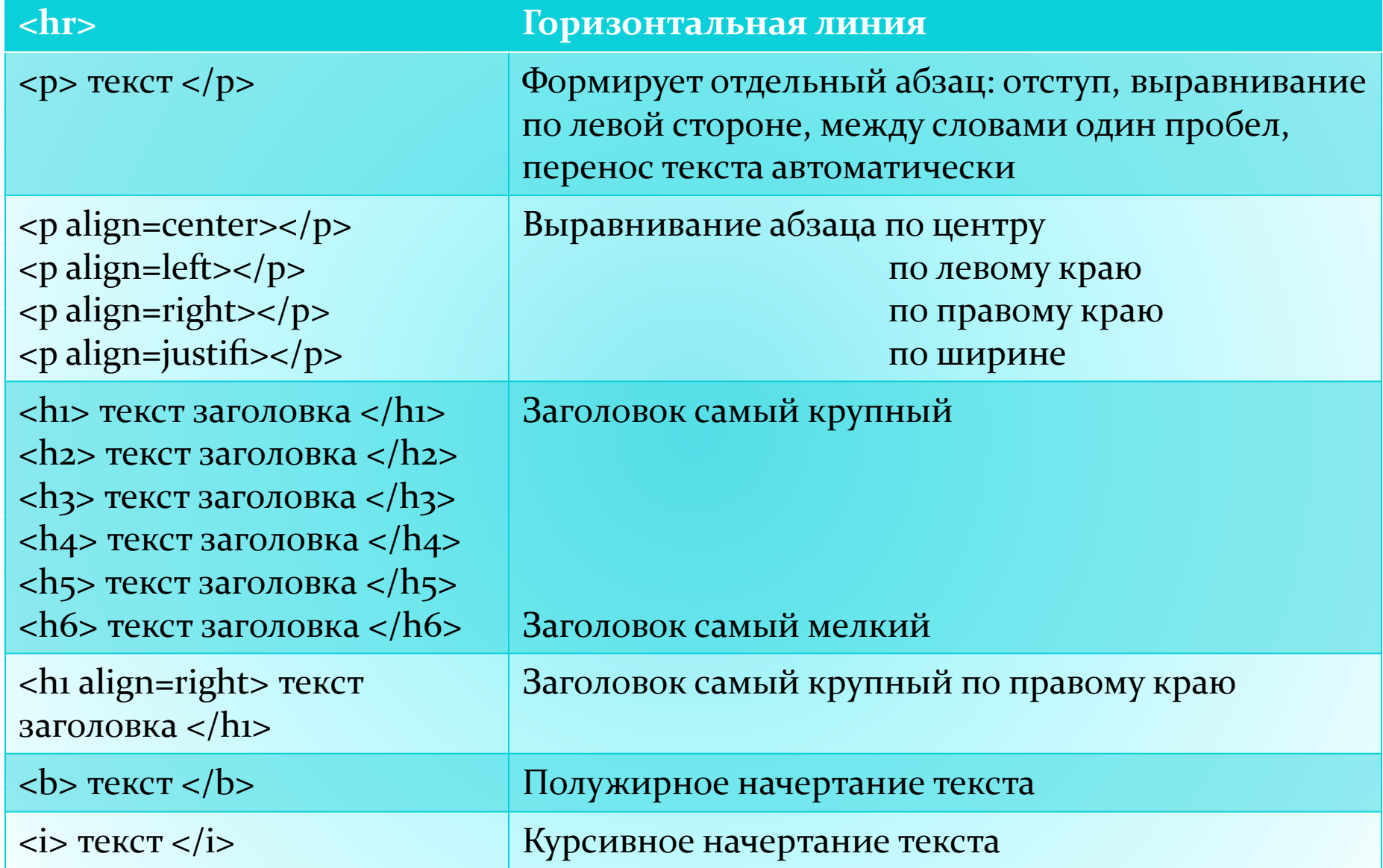

# Уровень 1 Практические задания

• Впишите необходимые теги и текст, чтобы получить НТМL-код web-страницы, показанной на образце

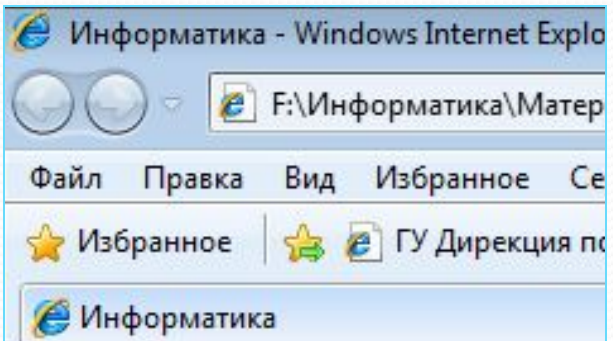

Наука информатика Нова и хороша! Дает нам много шансов Увидеть чудеса!

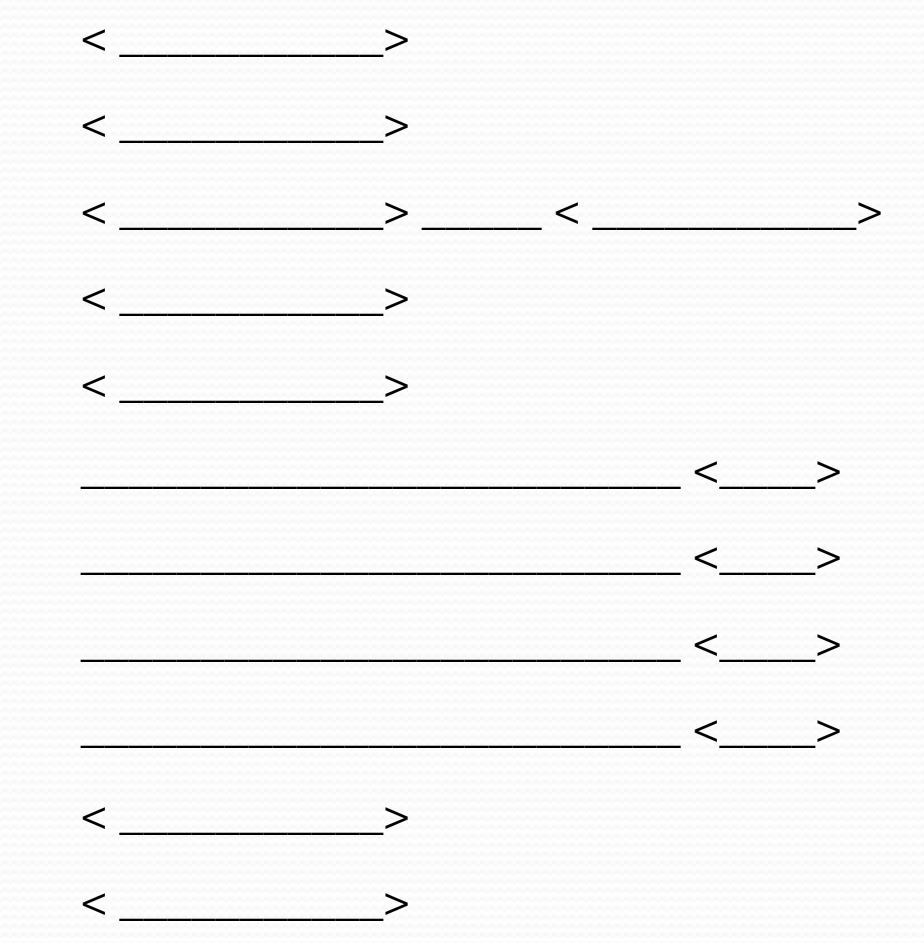

Уровень 2. Откройте файл Lesson1.html , созданный на предыдущем уроке. Внесите в него изменения в соответствии с образцом. Сохраните файл Lesson2.html

**<h1 align=center> <b> Компьютер </b> </h1>**

**<h3> С информатикой в пути Легче продвигаться - Вычисления вести И не ошибаться. </h3>** 

**<h4> <i>** *Дисковод, дисплей, блок-схема -* **</i> </h4> <h3> Нам слова известные, И компьютер как система - Очень интересен нам. </h3>**

 $\langle \mathbf{h} \rangle \langle \mathbf{h} \rangle = \langle \mathbf{h} \rangle$  Диск, винчестер и модем:  $\langle \mathbf{h} \rangle \langle \mathbf{h} \rangle$ **<h3> Познаем все новое. Мы построим много схем И найдем искомое. </h3>** 

**<h4> <i>** *Биты, байты, килобайты* **</i> </h4> <h3> Нам помогут в сеть зайти И без лишней суеты Сразу нужный файл найти. </h3>** 

 **<h2> <h> Максим Самойлов </h> </h2>** 

### Контрольные вопросы

- 1. Каково основное назначение горизонтальной линии?
- 2. Какой тег создает горизонтальную линию?
- 3. Что такое абзац с точки зрения webбраузера?
- 4. Какой тег задает отдельный абзац?
- 5. По каким правилам браузер обрабатывает тег абзаца?
- 6. Какими бывают заголовки по значению или по уровню?
- 7. Заголовок какого уровня имеет самый большой размер шрифта?

### Контрольные вопросы

- 8. Какой параметр определяет выравнивание абзаца? Какие возможны способы выравнивания?
- 9. Сколько пробелов между словами теста выведет браузер, если в исходном тексте в **Блокноте** между словами поставлено по три пробела?
- 10. Какой HTML-код задает вывод текста в две строки?

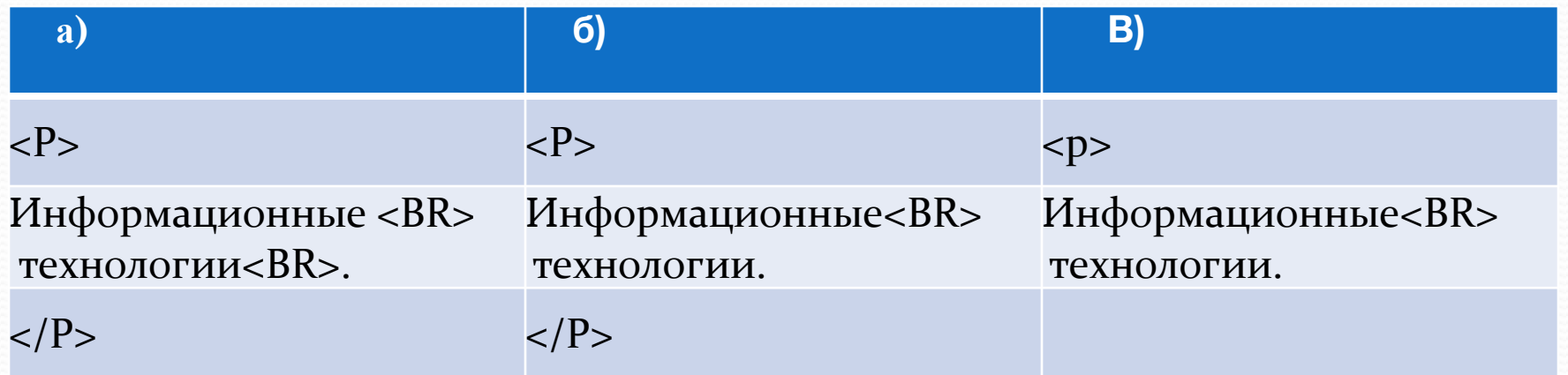